# **pixbet clássico entrar**

- 1. pixbet clássico entrar
- 2. pixbet clássico entrar :casino ganhar dinheiro
- 3. pixbet clássico entrar :bet365 registrar

## **pixbet clássico entrar**

### Resumo:

**pixbet clássico entrar : Junte-se à revolução das apostas em mka.arq.br! Registre-se agora e descubra oportunidades de apostas inigualáveis!**  contente:

## **Como instalar o aplicativo Pixbet no seu dispositivo Android**

Instalar um arquivo APK em pixbet clássico entrar um dispositivo Android é bastante simples, mas antes de começarmos, nós precisamos habilitar as "Fontes Desconhecidas" nas configurações do seu dispositivo.

- **Passo 1:** Na tela inicial do seu dispositivo, acesse 'Apps' > 'Configurações' > 'Segurança' e em pixbet clássico entrar seguida toque em pixbet clássico entrar 'Fontes Desconhecidas' para habilitá-la.
- Passo 2: Em seguida, precisaremos transferir o arquivo APK do aplicativo Pixbet para o seu dispositivo Android. Pode fazer isto através do seu computador ou directamente pelo seu celular.
- Passo 3: Agora, utilize um aplicativo de gestor de arquivos no seu dispositivo Android, como o 'Arquivos' (antigo 'ES Explorer'), para navegar até a localização do arquivo APK que transferiu.
- **Passo 4:** Clique no arquivo APK Pixbet e siga as instruções na tela para instalar o aplicativo em pixbet clássico entrar seu dispositivo.
- Depois de concluída a instalação, você deve ver o aplicativo Pixbet em pixbet clássico entrar seu menu de aplicativos.

## **Como encontrar aplicativos grátis no Google Play Store**

Também é possível encontrar e instalar o aplicativo Pixbet diretamente através da Google Play Store em pixbet clássico entrar seu dispositivo.

- **Passo 1:** Abra o aplicativo Google Play Store no seu dispositivo.
- Passo 2: Toque em pixbet clássico entrar "Top charts" no topo da tela, em pixbet clássico entrar seguida, role para baixo até "Top Free Apps".
- Passo 3: Selecione o aplicativo Pixbet para instalar ou utilize a barra de pesquisa na parte superior do Google Play Store para procurar o aplicativo Pixbet.
- Após a conclusão da instalação, o aplicativo Pixbet será adicionado ao menu de aplicativos ●no seu dispositivo.

Observação: Certifique-se de ultilizar uma conexão segura ao transferir arquivos para o seu dispositivo ou instalar aplicativos. Isso pode ajudar a proteger-se contra softwares danosos e outras ameaças online. Recomendamos usar redes Wi-Fi confiáveis ou conexões de dados

móveis. Recomendado por Tecnologia e Dicas.

## **pixbet clássico entrar**

Você está cansado de receber mensagens indesejadas e chamadas dos telemarketers? Quer proteger pixbet clássico entrar privacidade, manter seu número do telefone privado ou em caso afirmativo você tem sorte! Neste artigo vamos mostrar-lhe como desbloquear o CPF a partir da PIX para que mantenha um endereço particular.

### **pixbet clássico entrar**

Um PIX (Número de Identificação Pessoal) é um identificador único atribuído a indivíduos pelo governo brasileiro. É usado para uma variedade dos propósitos, incluindo tributação e votação; No entanto muitas pessoas não percebem que seu PIN está ligado ao número do telefone deles – o qual pode ser motivo da preocupação com privacidade - Ao desbloquear pixbet clássico entrar CPF em relação à PIX você poderá manter privado esse numero telefônico evitando chamadas ou mensagens indesejadas

### **Como desvincular o seu CPF a partir do PIX**

Desvincular o seu CPF de um PIX é uma forma simples que pode ser feita online ou através do aplicativo. Veja como fazer isso:

- Abra o aplicativo PIX no seu smartphone ou acesse a página da Web;
- Toque em "Gerenciar" ou no menu principal do aplicativo;
- Toque nos três pontos ao lado do PIX que você deseja desvincular;
- Selecione "Excluir Chave" e confirme:

É isso! Depois de ter desconectado o seu CPF a partir do PIX, não será mais associado ao número da pixbet clássico entrar conta. Você ainda poderá usar esse código para outros fins como votação ou tributação mas este é privado e seguro

### **Benefícios de desbloquear o seu CPF a partir do PIX**

Desvincular o seu CPF de um PIX tem vários benefícios, incluindo:

- Privacidade: Ao manter seu número de telefone privado, você pode evitar chamadas e mensagens indesejadas dos operadores do telemarketing ou shpmers;
- Segurança: Desvincular o seu CPF de um PIX pode ajudar a proteger as suas informações pessoais e prevenir roubos;
- Flexibilidade: Com o seu número de telefone desconectado do PIX, você pode usá-lo para outros fins como criar um novo ou utilizála em transações online;

## **Conclusão**

Em conclusão, desvincular o seu CPF a partir do PIX é um processo simples que pode ajudar proteger pixbet clássico entrar privacidade e manter seguro número telefônico. Seguindo os passos descritos neste artigo você poderá desfrutar dos benefícios da existência deste telefone privado enquanto ainda puder usar esse mesmo produto para outros fins? Então por quê está esperando hoje em dia sem ligar ao PCF com uma solução básica!

Nota: \* As informações contidas neste artigo são apenas para fins informativos e não devem ser consideradas aconselhamento profissional. \* O processo de remoção da ligação do CPF a partir dos PIX pode variar dependendo das aplicações ou websites específicos utilizados. \* É importante manter seu PIX e número de telefone seguros, sem compartilhá-los com ninguém.

## **pixbet clássico entrar :casino ganhar dinheiro**

### Passo 1: Acesse o site da Pixbet

Depois de selecionar o sistema operacional, começará a transferência. Dependendo da velocidade do seu acesso à internet pode demorar alguns segundos ou minutos e depois que terminares os downloads localize um ficheiro transferido no dispositivo para instalar-se nele Passo 4: Instale o App.

#### Conclusão

É isso! Com estes passos simples, agora você deve ter o aplicativo Pixbet instalado no seu dispositivo. Se encontrar algum problema em pixbet clássico entrar pixbet clássico entrar conta de celular ou tablet e não precisar mais dele para resolver problemas com a solução do jogo acima Apostas felizes!!

Você está procurando uma maneira de aumentar suas chances para ganhar em pixbet clássico entrar apostas esportivas? Não procure mais do que o Vai De Bet Bônus R\$ 20! Esta incrível oferta lhe dá um bônus R\$20 a ser usado nas várias modalidades desportivas, e é fácil entender como funciona.

Após a inscrição, faça um depósito para receber o bônus de R\$ 20.

O Vai de Bet bônus R\$20 é uma promoção oferecida pela Vais da bet, plataforma popular no Brasil. Quando você se inscrever para ter pixbet clássico entrar conta e fazer um depósito receberá o bônus que pode ser usado em pixbet clássico entrar vários eventos esportivos com a opção do valor total dos seus ganhos (R\$220)

O bônus pode ser usado em pixbet clássico entrar diferentes modalidades esportivas, como futebol americano. Você também poderá fazer apostas únicas ou múltiplas e até mesmo usar o bónus para apostar nos eventos ao vivo

Apostas ao vivo: Você pode usar o bônus para apostar em pixbet clássico entrar eventos, adicionando uma camada extra de emoção à experiência das apostas.

## **pixbet clássico entrar :bet365 registrar**

### **No DF, a cada 100 mil habitantes, 21 são doutores.**

Por Fernanda Bastos, pixbet clássico entrar DF - 04/06/2024 15h52 - Atualizado 04/06/2024 No Distrito Federal, a cada 100 mil habitantes, 21 são doutores. Esse número pode ser comparado ao cenário dos Estados Unidos, que registra 21,9 doutores para cada 100 mil habitantes.

**Região Número de doutores por 100 mil habitantes** DF 21

Estados Unidos 21,9

A média nacional no Brasil é de 10,2 doutores para cada 100 mil habitantes.

Os dados são do estudo "Brasil: Mestres e Doutores 2024", produzido pelo Centro de Gestão e Estudos Estratégicos (CGEE), órgão vinculado ao Ministério da Ciência, Tecnologia e Inovação (MCTI).

A pesquisa foi divulgada nesta terça-feira (4), em pixbet clássico entrar Brasília.

No Brasil, a média é de 10,2 doutores para cada 100 mil habitantes. Mesmo que outros estados tenham um número absoluto maior de mestres e doutores do que o DF, há fatores que aumentam as titulações na capital federal, de acordo com o estudo:

- Densidade populacional menor
- Média salarial maior

Grande volume de pessoas altamente qualificadas atuando em pixbet clássico entrar todas ● as esferas governamentais na capital

"Vale destacar que o DF é o maior importador líquido de mestres e o 5º maior de doutores, o que denota a demanda por esses profissionais altamente qualificados. [...] Brasília está acima da média nacional, mas a média nacional ainda deve crescer muito para se aproximar dos indicadores como dos EUA ou como os da Alemanha, com 34 doutores para cada 100 mil habitantes", diz a líder do projeto pelo CGEE, Sofia Daher.

Veja o gráfico abaixo com números de doutores e mestres a cada 100 mil habitantes de 1996 a 2024:

{img}

### Salários elevados

Morador do DF é considerado o mais jovem pesquisador do país a concluir o doutorado Além do número mais alto de

mestres e doutores por 100 mil habitantes, o Distrito Federal fica em pixbet clássico entrar 1. posição de destaque quando o assunto é a remuneração desses profissionais.

 Enquanto a faixa salarial para esse grupo é de R\$ 11,7 mil para mestres e R\$ 16,2 mil para doutores no Brasil, em pixbet clássico entrar Brasília, a média salarial para mestres atinge R\$ 18,3 mil e para doutores chega a R\$ 20,5 mil.

Confira abaixo a quantidade de mestres e doutores empregados no DF:

#### **Grau acadêmico Quantidade empregada**

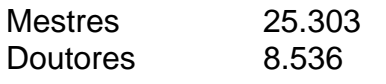

Diferença salarial entre homens e mulheres

No DF, são 4.436 doutoras e 15.627 mestres mulheres. Homens são 4.110 doutores e 14.672 mestres. Mesmo sendo a maioria no DF, a média salarial para as mulheres é menor do que a dos homens com o mesmo nível de pós-graduação.

#### **Grau acadêmico Gênero Média salarial**

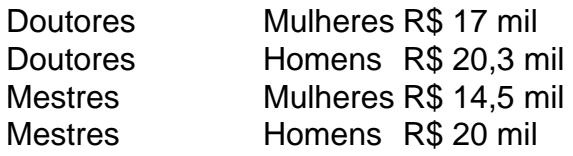

"Há uma diferença entre os salários de homens e mulheres de R\$ 5,5 mil no caso dos mestres e R\$ 3,3 mil no caso de doutores", explica a coordenadora do estudo, Sofia Daher.

"Das 81 áreas do conhecimento, as mulheres ganham menos em pixbet clássico entrar 79 em pixbet clássico entrar todas as regiões do Brasil. Sóganham mais em pixbet clássico entrar Turismo e Museologia. Mesmo nas áreas em pixbet clássico entrar que há uma proporção maior de mulheres se titulando, como Ciências Humanas, elas continuam ganhando menos", diz Sofia Daher.

Estudo 'Brasil: Mestres e Doutores'

A série de estudos "Brasil: Mestres e Doutores" reúne informações estatísticas sobre a formação e o emprego desses profissionais que se titularam no Brasil nas últimas décadas.

Divido em pixbet clássico entrar cinco capítulos, a edição de 2024 mostra a evolução do processo de expansão dos programas de pós-graduação e cursos de mestrado e doutorado no Brasil de 1996 a 2024.

Os dados sobre os programas, cursos e titulações foram gerados a partir da Plataforma Sucupira, mantida pela Coordenação de Aperfeiçoamento de Pessoal de Nível Superior (Capes), e os materiais sobre emprego formal foram coletados a partir da Relação Anual de Informações Sociais (Rais), do Ministério do Trabalho e do Emprego (MTE).

Subject: pixbet clássico entrar Keywords: pixbet clássico entrar Update: 2024/7/2 19:06:13